Tuning/Event Generation/Monte Carlo/Kitchen Sink meeting

# FASTER PARTON DISTRIBUTION EVALUATION IN MONTE CARLOS

# Zack Sullivan

Fermi National Accelerator Laboratory

June 11, 2004

Based on ZS, hep-ph/0403055 and new studies

### Contents:

- 1. How much time is spent retrieving CTEQ PDFs? (i.e. Why do we care?)
- 2. Speed enhancements to the evaluations: How do they work? How well do they work?
- 3. Potpourri (a few other irregularities to watch)

http://home.fnal.gov/ zack/pdf/ has improved code and details.

More time is spent retrieving PDFs than in any other routine in event generation (by a long way).

I first noticed this when profiling **ZTOP**, my fully differential NLO coding of s- and t-channel single-top-quark production, but it seems to be universal.

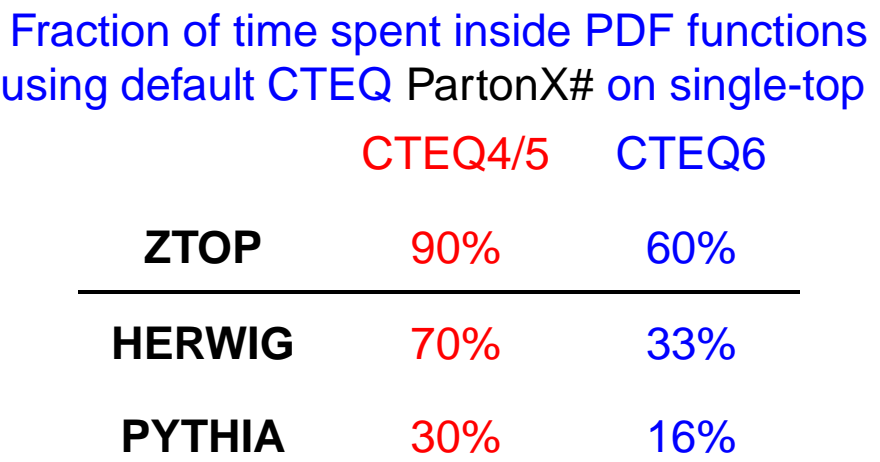

You should care because CTEQ5L and CTEQ5M1 are the default PDF choices for Run 2.

Why does **HERWIG** spend more time than **PYTHIA**?

**PYTHIA** calls **STRUCTM** 100 times/event requested. **HERWIG** calls **STRUCTM** 1100-1800 times/event requested.

Each call of **STRUCTM** calls the PDF evaluation 8 times.

This means you can call the PDFs up to 13,000,000 times to get 1000 events using CTEQ5 and **HERWIG**!

Why is this so expensive? Why is CTEQ4/5 more expensive than CTEQ6?

CTEQ4/5 and 6 use completely different interpolation algorithms.

I don't want to change results, so how can I speed these up?

# **POLINT** and CTEQ PDFs

#### What is **POLINT**?

It is a routine from "Numerical Recipes" that performs a polynomial fit of degree  $n-1$  to a set of  $n$  points based on Neville's algorithm.

#### Why is it used?

This is used by CTEQ to smoothly interpolate between values of x and  $Q^2$  that are read in form a best-fit table.

Most of the time spent in CTEQ4/5 occurs in **POLINT**, while CTEQ6 only uses **POLINT** at the endpoints of  $x$  or  $Q^2$ . (which is sometimes expensive).

Why is **POLINT** so slow?

- 1. A line that is never called disables compiler optimizations.
- 2.  $n=3(4)$  for CTEQ4/5(6).  ${\sf POLINT}(n$  points) is too general for most compilers to fully optimize.

Fix this by removing the unreached line, and writing versions of **POLINT** for CTEQ4/5(6) that set  $n=3(4)$ . ZS, hep-ph/0403055

There is still a lot of redundancy in **POLINT3**. Therefore, I've also written a version that removes all unnecessary calls.  $\Rightarrow$ 

SUBROUTINE POLINT (XA,YA,N,X,Y,DY) IMPLICIT DOUBLE PRECISION (A-H, O-Z) C Adapted from "Numerical Recipes" PARAMETER (NMAX=10) DIMENSION XA(N),YA(N),C(NMAX),D(NMAX)  $NS=1$  $DIF = ABS(X-XA(1))$ DO 11 I=1,N DIFT=ABS(X-XA(I)) IF (DIFT.LT.DIF) THEN  $NS = I$ DIF=DIFT ENDIF  $C(I)=YA(I)$  $D(T)=YA(T)$ 11 CONTINUE Y=YA(NS) NS=NS-1 DO 13 M=1,N-1 DO 12 I=1,N-M  $HO=XA(T)-X$  $HP=XA(T+M)-X$  $W=C(I+1)-D(I)$ DEN=HO-HP IF(DEN.EQ.0.)PAUSE DEN=W/DEN  $D(T) = HP * DEN$  $C(I) = HO * DEN$ 12 CONTINUE IF (2\*NS.LT.N-M)THEN  $DY=C(NS+1)$ ELSE  $DY=D(NS)$ NS=NS-1 ENDIF  $Y = Y + DY$ 13 CONTINUE RETURN END

```
cz This specialized recoding assumes N=3.
      SUBROUTINE POLINT3 (XA,YA,N,X,Y,DY)
      IMPLICIT DOUBLE PRECISION (A-H, O-Z)
C Adapted from "Numerical Recipes"
     DIMENSION XA(3),YA(3),C(3),D(3)
      NS=1DIF=DABS(X-XA(1))
      DO 11 I=1,3
        DIFT=ABS(X-XA(I))
        IF (DIFT.LT.DIF) THEN
          NS = IDIF=DIFT
        ENDIF
        C(I)=YA(I)D(T)=YA(T)11 CONTINUE
     Y=YA(NS)
      NS=NS-1
      DO 13 M=1,2
        DO 12 I=1,3-M
          HO=XA(T)-XHP=XA(T+M)-XW=C(I+1)-D(I)DEN=HO-HP
cz IF(DEN.EQ.0.)PAUSE
          DEN=W/DEN
          D(I) = HP * DENC(I) = HO * DEN12 CONTINUE
        IF (2*NS.LT.3-M)THEN
          DY=C(NS+1)ELSE
          DY=D(NS)NS=NS-1
        ENDIF
        Y=Y+DY
13 CONTINUE
      RETURN
      END
```

```
cz This is a specialized recoding that
cz assumes N=3.
cz Written by Z. Sullivan, 5/14/04
      SUBROUTINE POLINT3 (XA,YA,N,X,Y,DY)
C Modified "Numerical Recipes" routine.
      IMPLICIT NONE
      DOUBLE PRECISION XA(3),YA(3),X,Y,DY
      DOUBLE PRECISION C1,HO,HP,HP2,W,D1,D2,DEN
      INTEGER N
      HO=XA(1)-XHP=XA(2)-Xw=ya(2)-ya(1)DEN=HO-HP
      DEN=W/DEN
      D1=HP*DEN
      C1 = HO * DENHP2=XA(3)-Xw=ya(3)-ya(2)DEN=HP-HP2
      DEN=W/DEN
      D2=HP2*DEN
      W=HP*DEN-D1
      DEN=HO-HP2
      if((x+x-xa(2)-xa(3))).qt.0d0) theny=ya(3)+d2+hp2*w/denelseif((x+x-xa(1)-xa(2)).gt.0d0) then
         y=ya(2)+d1+ho*w/denelse
         y=ya(1)+c1+ho*w/denendif
      RETURN
      END
```
## **STRUCTM** and the Monte Carlos

Both **PYTHIA** and **HERWIG** call PDFs by using the CERNLIB routine **STRUCTM**. This in turn loops over 8 uniquely defined PDFs:  $u_v, d_v, u_s, d_s, s, c, b, g$ .

Much of the code that sets up **POLINT**, or the CTEQ6 algorithm, is repeated with identical results between runs.

An obvious algorithmic improvement is to do 1 of 2 things:

- 1. **SAVE** the values of  $x$ ,  $Q^2$ , and the results of functions applied to them; and bypass that setup code unless  $x$ or  $Q^2$  change.
- 2. Write a custom **STRUCTM** to do the direct calls itself.

I won't show these here, but you can find them at: http://home.fnal.gov/ zack/pdf/

How much do each of these changes help?...

## Benchmarks give a rough feeling

There are large discrepancies in the amount of execution time between different compilers and compiler flags.

- 1. **ifc** is ALWAYS faster than **g77** by a factor of 1–3.
- 2. Using **POLINT3** removes most of the difference between compiler flags.
- 3. Using <code>POLINT3</code>, CTEQ4/5 is  $\sim 20\%$  faster than CTEQ6.
- 4. Using **POLINT3**, CTEQ5 is faster and more accurate than the functional fit in **PYTHIA**.

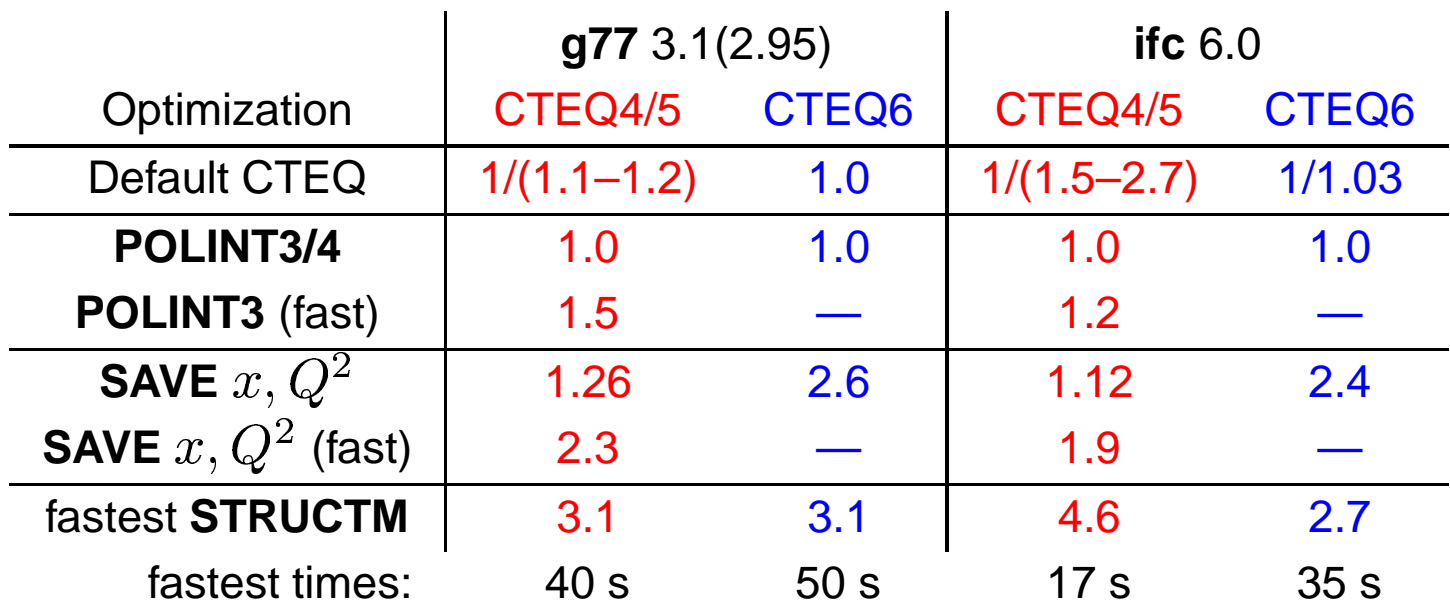

Typical speed gains relative to **POLINT3/4** (looping over  $x$ )

While these numbers are a nice guide, a simple benchmark misses the fact that real programs interact in subtle ways with their routines. E.g., the CPU has more cache misses, memory alignment is different, ...

We care about real code

# Speedup for NLO single-top code **ZTOP**

Typical speed gains relative to **POLINT3/4**

|                             | g773.1(2.95) |       | ifc $6.0$       |       |
|-----------------------------|--------------|-------|-----------------|-------|
| Optimization                | CTEQ4/5      | CTEQ6 | CTEQ4/5         | CTEQ6 |
| Default CTEQ                | 1/1.2        | 1.0   | $1/(1.6 - 2.2)$ | 1.0   |
| POLINT3/4                   | 1.0          | 1.0   | 1.0             | 1.0   |
| <b>POLINT3 (fast)</b>       | 1.3          |       | 1.25            |       |
| SAVE $x, Q^2$               | 1.2          | 2.0   | 1.13            | 2.0   |
| <b>SAVE</b> $x, Q^2$ (fast) | 1.7          |       | 1.7             |       |
| fastest STRUCTM             | 1.9          | 2.15  | 1.9, 2.7        | 2.15  |
| fastest times:              | 86 s         | 98 s  | 60, 42 s        | 62s   |

Using the fastest routines makes **ZTOP** run 2–5 times faster! Publication-quality runs drop from over day to a few hours.

This is probably the biggest gain a theory calculation can achieve, but factors of 2–3 should be attainable.

I actually got another factor of 1.5 by hard-coding some calls to **CTQNPDF**. Removing unnecessary PDF calls can help.

# Speedup for HERWIG and PYTHIA

#### Typical **HERWIG** speed gains relative to **POLINT3/4**

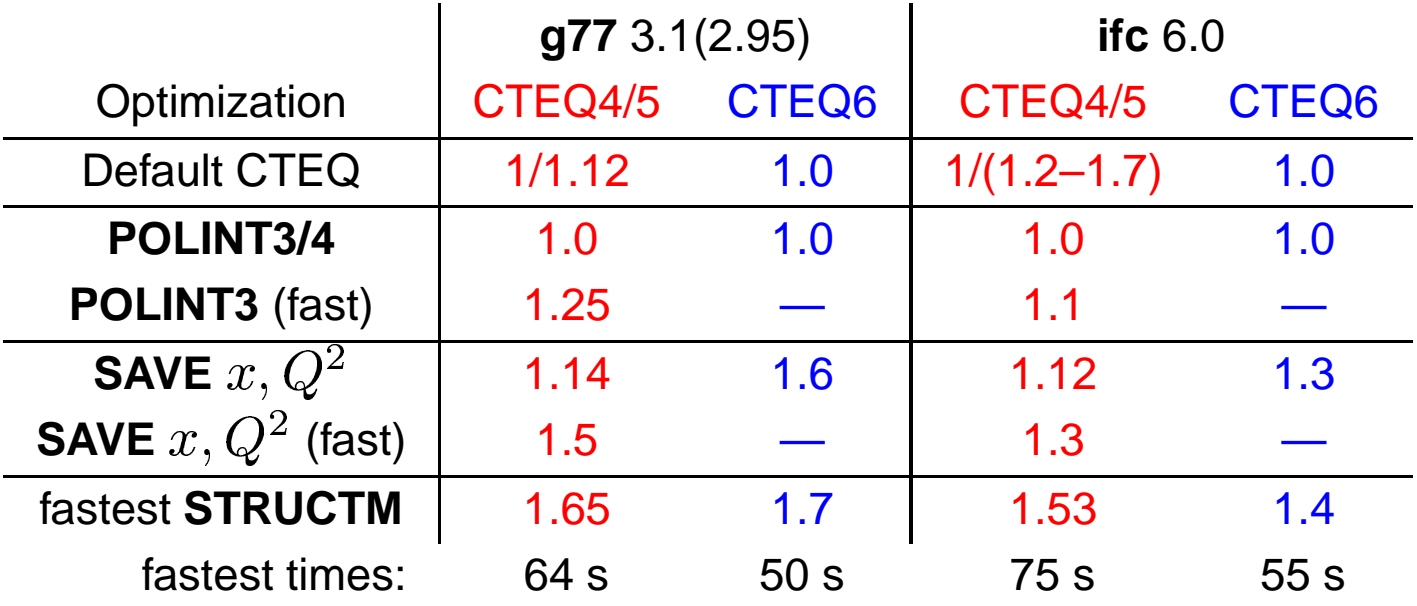

Strangely, **g77** was faster than **ifc**, and CTEQ6 was faster than CTEQ5. I do not know why yet, but it worries me (see next page).

#### Typical **PYTHIA** speed gains relative to **POLINT3/4**

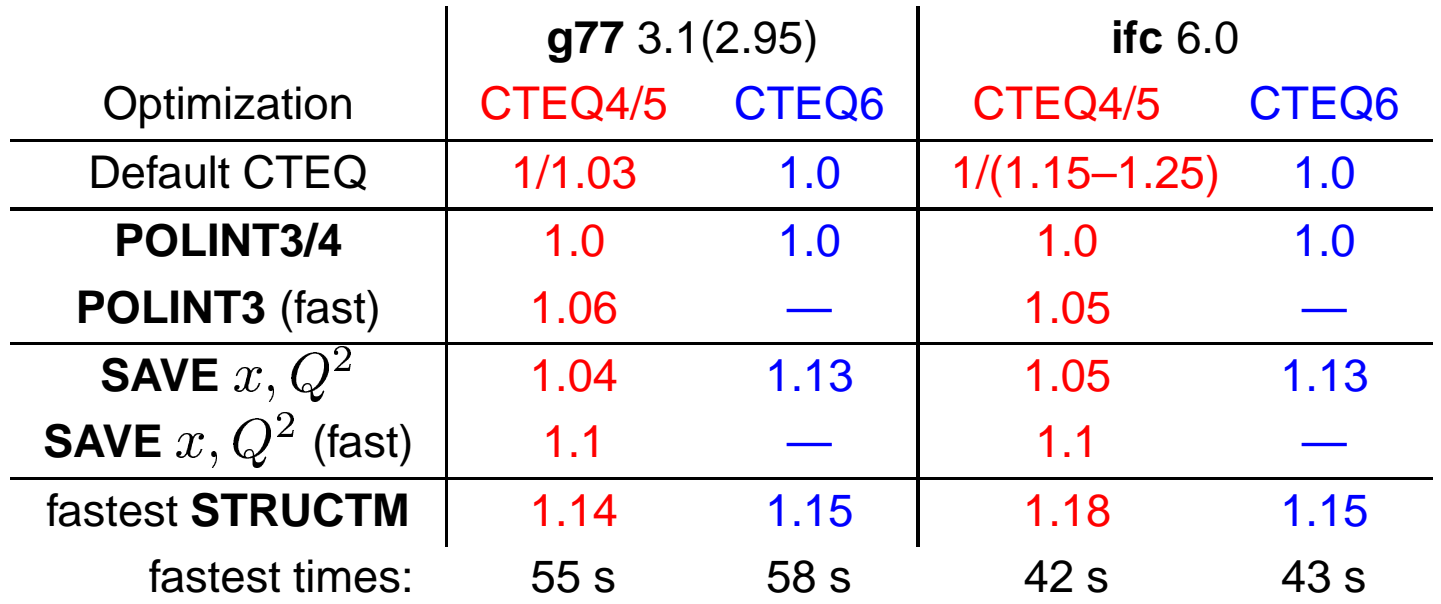

**HERWIG** is 1.5–2.6 times faster.

**PYTHIA** is 1.15–1.5 times faster ( $\sim$ 3.3 times faster than **HERWIG**).

## Some "gotchas" I've discovered

I often use **PFTOPDG** rather than **STRUCTM** because it directly provides  $u, \bar{u}, d, d, s, \bar{s}, c, \bar{c}, b, b, t, t, g.$  $t, g.$ 

Warning: The CERNLIB version just calls **STRUCTM**. New PDFs will have  $s\neq \bar s$ , so PFTOPDG will not return the correct PDFs as it is currently written.

We've already seen **HERWIG** calls the PDFs much too often.

Before EVERY call to **STRUCTM**, **HERWIG** calls **PDFSET**!

- 1. To use new PDFs, you must write your own **PDFSET** to fill the necessary common blocks. **HERWIG** mysteriously overwrites these common blocks, and so must call **PDFSET** to fix it's mistake.
- 2. Switching to **LHAPDF** will require writing a CERNLIB-like **PDFSET** that secretly stores an extra copy of the variables, and refills the common blocks with each call.
- 3. **LHAPDF** currently includes the CTEQ6 evolution code (not CTEQ5). The code in EVLCTEQ is essentially **PFTOPDG**, so the same gains in speed can come from updating **evolvePDF**.

### **Conclusions**

1. Retrieving PDFs is still the single most time consuming operation in **HERWIG** and theoretical codes (including those with fast detector simulations).

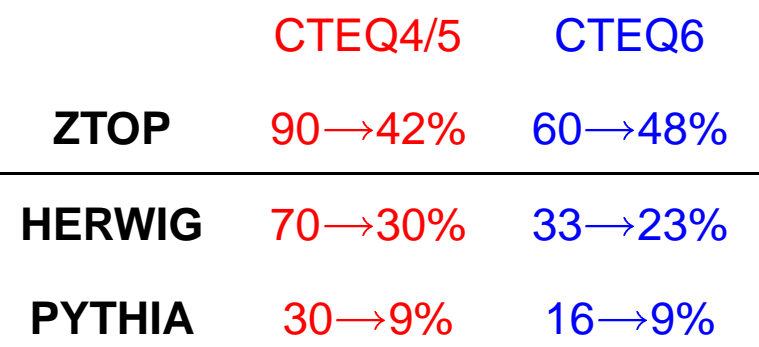

- 2. Additional improvements can still be made
	- $\bullet\,$  You can replace the binary search for  $x$  and  $Q^2$  with a  $\,$ hash  $\Rightarrow$  factor of 2 for that piece, but only  $5\%$  overall.
	- We may have reached the point of diminishing returns.
- 3. I've made the validated routines available at http://home.fnal.gov/ zack/pdf/

At least use **POLINT3**. I'll use the fastest version of **STRUCTM**.

- 4. Watch out for the interface bug in **PFTOPDG**.
- 5. It is more important to write correct code, than fast code. That does not mean it is unimportant to write fast code...